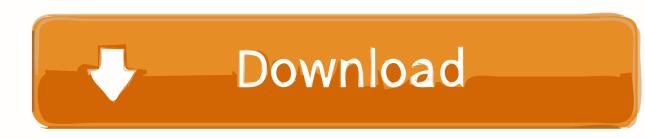

# Turn Off Little Snitch Notifications Off

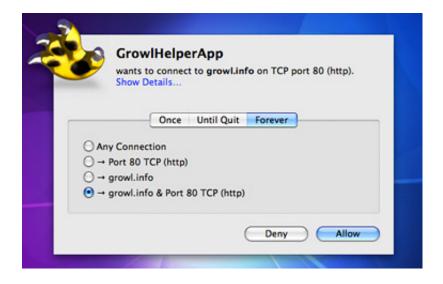

Turn Off Little Snitch Notifications Off

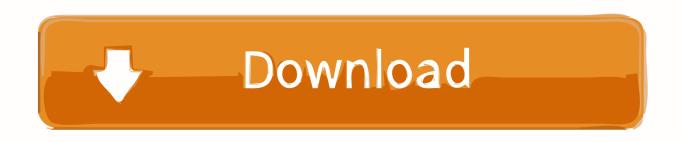

1/3

This will stop them on your phone, but not Facebook in general Open the Little Snitch Configuration application from your Applications folder, open Preferences General and click the Stop button to turn off the Network Filter.

#### 1. turn off little snitch notifications

The program lets you set your own group rules in various profiles and run them when a specific pattern is active.. It is regarded as the number one monitoring application that controls all of your outgoing and incoming data connections.

## turn off little snitch notifications

turn off little snitch notifications, how to turn off hidden notifications Download Spider Monkey For Mac

This is the program that evades all dangerous things including the virus, malware, adware, spyware that may try to attempt your PC silently. Here is the possibility to see your all activity of the network in the three comfortable angles. <u>Download Free Device Unlock Phone Code Generator Tool</u>

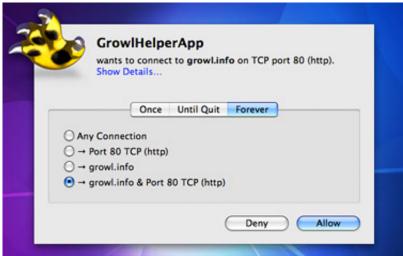

Serial Key For Smart School Tutor

#### Free download bmw e30 convertible red for windows 8.1 pro 64bit

Also, get the Total Network Inventory for free Little Snitch Crack Full Torrent is Here 2020The new version of Little Snitch Crack unobtrusively runs in the background and always monitors your system to control the wrong connections.. Hi i m trying to be able to stop/start Little snitche's network-monitor via the command line.. In this way, you can set the rules for handling future attempts Different rules can be applied for different purposes like "Office," "Home," or "Mobile Internet.. Mar 10, 2017 If you're talking about push notifications to an Android phone, the next time you get one press and hold on the notification and go to settings, where you can turn them off completely. Mitsubishi L200 2015 Service Manual

## Avira Server Security License Key Free Download

Little Snitch 4 5 Crack is the program that always alerts you to stay protected from the bad internet connection.. I tried to do this

via applescript Tell application 'System Events' tell application 'Little Snitch Configuration' to activate keystroke ',' using.. Moreover, it grants the complete information of your internet traffic that is good for your system..." So you can use any of the filter rules according to the network that is currently connected.. Little snitch turn off network monitor via apple script (remote login) Viewed 3k times 4.. Any network traffic will then be allowed, such as if Little Snitch wasn't installed at all.. 5 Crack With License Key Free Download {Updated}Improved "Simulated Input Ignored" notification; Fixed: Notifications weren't shown under some circumstances; Fixed: Silent Mode Notifications are no longer shown when the Network Filter is turned off; Little Snitch Configuration. 34bbb28f04 Watch Fantastic Beasts And Where To Find Them Online Movie

34bbb28f04

Adobe Acrobat Pro Dc 2017 Crack For Mac

3/3